# **КОМПЬЮТЕРНЫЕ ОБУЧАЮЩИЕ** программы на уроке

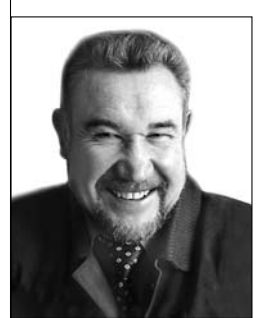

Александр Гурьев, профессор  $\overline{\Gamma}$ орно-Алтайского государственного университета, доктор педагогических наук

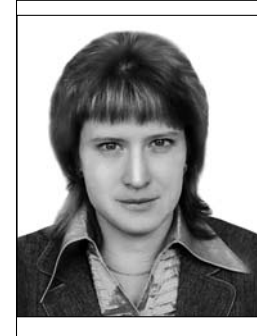

Алёна Шарова, преподаватель физики и информатики Майминского педагогического училища № 49. Республика Алтай

Современный образовательный процесс в школе высоко интенсивен из-за большого объёма сообщаемых ученику знаний за единицу времени. Стремительно нарастающий поток информации, а также новейшие способы её представления и передачи увеличивают разрыв между современным уровнем науки и её преподаванием. Эта особенность современного процесса обучения предъявляет свои требования к методике построения учебного процесса по отдельным дисциплинам, методике их преподавания. Традиционные методы и формы обучения утрачивают свою эффективность, а иногда и не соответствуют современным требованиям. Решить эту проблему можно, используя в обучении информационные технологии.

чителю в эпоху информатизации на основе компьютерных технологий нужен широкий выбор хорошо организованных, легко доступных для учащихся материалов. Чтобы снять с ученика «голосовую» нагрузку, нужны специальные материалы для самообучения (в том числе мультимедийные). Учителю нужны легко доступные

«злесь и сейчас» многочисленные «строительные блоки», учебные тексты, обучающие компьютерные программы, электронные энциклопедии, тренажёры. Преобразуются и средства оценки: ребята могут работать не только «для учителя», но и для множества «значимых других», выставляя свои результаты в Интернете: проверка гласностью — самая взыскательная из всех проверок.

Народное образование 6'2009

### Самостоятельная работа

В последние годы в школах Республики Алтай успешно используется подход, сочетающий активные методы обучения на основе компьютерных технологий, позволяющий развивать самостоятельность и творческую активность школьников.

Организация самостоятельной работы с использованием компьютерных программ непосредственно связана с развитием познавательной активности учащихся. Для решения этой проблемы выделяем три тесно связанные между собой задачи: сосредоточить интерес и внимание учеников на конкретном материале; активизировать познавательную деятельность учащихся, опираясь на учебный материал, даже на первых порах и не очень привлекательный: использовать задания поискового и творческого характера для развития самостоятельности и творческой активности учащихся.

Что касается первой задачи, то мы её решаем за счёт того, что стараемся учебный материал делать живым, проблемным, а потому интригующим. Пути к решению второй задачи намного сложнее. Опираясь на первом этапе на учебный материал, представленный на бумажном носителе, на следующих этапах педагоги используют все доступные им активные методы обучения на основе компьютерных технологий.

Как известно, качество подготовки учителя определяется не столько предметной направленностью, сколько методологической. Уровень подготовки учителя во многом определяет и самостоятельную творческую активность ученика. Всё это приводит к необходимости пересмотреть основные дидактические концепции обучения в основной школе.

Цели обучения — общее развитие учащихся. их интеллектуальных, трудовых, художественных умений, удовлетворение познавательных и духовных потребностей. Учитель руководит учебно-познавательной деятельностью учащихся, одновременно стимулируя их самостоятельную работу, активность и творческий поиск - способы, методы и приёмы получения новых знаний, что коренным образом меняет содержание самостоятельной работы, кото-

## **ГЕХНОЛОГИЯ И ПРАКТИКА ОБУЧЕНИЯ**

 $\alpha$  рая рассматривается уже не как работа. которая выполняется по заланию  $|$ и под контролем цчителя, а как такое учение, которое определяется способностью учащихся сознательно ставить перед собой задачи, цели, планировать свою деятельность.

Дидактические условия организации учебных занятий с использованием компьютерных технологий:

• оптимальная реализация на учебных занятиях основных дидактических принципов обучения с обязательным их учётом при составлении обучаюших компьютерных программ;

• использование на учебных занятиях новейших достижений техники, современных алаптивных лиалоговых обичающих компьютерных программ;

• связь с ранее изученными знаниями и умениями, опора на достигнутый уровень развития мышления учащихся;

• использование компьютерных технологий для продуктивной познавательной деятельности учащихся;

• мотивация и активизация развития всех сфер личности ученика при использовании компьютерных технологий;

• акиент на ичёте интересов. наклонностей и потребностей учащихся;

• выработка практически необхолимых знаний, умений и навыков, рациональных приёмов мышления и дея-|тельности при использовании компьютерных технологий:

• тшательная лиагностика, прогнозирование, проектирование и планирование каждого учебного занятия.

Используя и преобразуя обучающие компьютерные программы, учитель руководствуется правилами: изложение

*материала с использованием модифицированных компьютерных программ должно приобретать характер скрытого и явного диалога; структура программ должна учитывать связь с жизнью, личным опытом учащихся, развивать самостоятельность и творческую активность; основные этапы учебных занятий должны быть логически взаимосвязаны.* 

Учебным занятиям, где школьники работают с учебными материалами практического характера на компьютере, должна предшествовать основательная подготовительная работа, поскольку, даже хорошо овладев теорией, многие ребята не могут применить полученные знания при решении конкретных задач и упражнений на компьютере. Компьютер даёт возможность быстро повторить изученное, держа в поле зрения несколько (дветри) учебных тем, поэтому он особенно эффективен на комбинированных уроках, уроках корректировки знаний: ребята видят на экране материалы предыдущих учебных занятий, справочную учебную информацию.

#### Задачи

Используя компьютерные обучающие программы на учебных занятиях, педагог ставит перед собой задачи:

● *моделировать предметную реальность в педагогическом взаимодействии.* Разыгрываются различные ситуации, с которыми сталкивается педагог в своей повседневной практике: это позволяет каждому поупражняться в самостоятельном моделировании различных проблемных ситуаций;

● *развитие теоретического мышления.* Теоретическое рассмотрение вопроса, выявление закономерностей общего и частного порядка, интеграция знаний смежных дисциплин — всё это определяет содержание компьютерной технологии. Не случайно поэтому у слушателя создаётся иллюзия: он уже знает то, о чём идёт речь: «Материал

занятия наглядно отобразил то, что многие из нас делают интуитивно…», «Мои знания приведены в систему…». На таких занятиях очевиден большой интерес учащихся к предметным знаниям;

● *выработка умения анализировать психологическое состояние ученика, выявлять меру его продвижения к результату.* Ведущее направление в этой работе профессионально-педагогическое становление личности самого учителя, поскольку сформированность педагогической позиции накладывает отпечаток на всю деятельность педагога. Общаясь с детьми в любой ситуации (даже если она очень сложна), надо учитывать, что может дать её разрешение для развития личности ученика;

● *развитие способности к творческому решению предметных проблем, возникающих в результате непредвиденных обстоятельств при использовании в процессе обучения компьютерных технологий.*

В процессе обучения проявляются творческие наклонности каждого ученика, умение самостоятельно создавать новое и оригинальное в меняющихся условиях. Развитие этих способностей зависит от комплекса знаний, умений, индивидуальных и психологических качеств ученика;

● *развитие у школьников способности к саморегуляции.* Компьютерная техника призвана помочь учителю овладеть инструментом педагогического воздействия. Таким «инструментом» является психофизический аппарат организма ученика, который требует регулировки и приведения его в состояние, обеспечивающее нормальную работоспособность. Настройкой своего организма ученик должен заниматься сам, а как это делать — его нужно научить.

Компьютерные технологии эффективны на учебных занятиях:

● *на уроке закрепления знаний: решение задач с последующей компьютерной проверкой полученных ответов.* Учитель

может предложить школьникам самостоятельно решить в классе (или в качестве домашнего задания) задачи, правильность решения которых они смогут проверить, поставив компьютерные эксперименты. Такая самостоятельная проверка полученных результатов с помощью компьютерного эксперимента очень интересна ребятам, иногда она выглядит как научное исследование. В результате на этапе закрепления знаний школьники начинают придумывать свои задачи, решать их, а затем проверять правильность своих рассуждений, используя компьютер. Составленные школьниками задачи можно использовать в классной работе или предложить остальным ученикам для самостоятельной проработки в виде домашнего задания с использованием компьютерных программ;

• на уроке обобщения и систематизации знаний. На этапе обобшения и систематизации нового материала школьники самостоятельно проводят небольшое исследование, используя компьютерную модель или виртуальную лабораторию, и получают необходимые результаты. Компьютерные модели и виртуальные лаборатории позволяют провести такое исследование за считанные минуты. Конечно, учитель формулирует темы исследований, помогает планировать и проводить эксперименты;

• на уроке комплексного применения знаний, умений и навыков: компьютерная лабораторная работа. Для такого урока нужны соответствующие раздаточные материалы, бланки лабораторных работ. Задания в бланках следует расположить по мере возрастания их сложности: сначала лучше предложить простые задания ознакомительного характера и экспериментальные задачи, затем расчётные задачи и, наконец, задания творческого и исследовательского характера — такие задания всегда интересны ребятам.

Уроки последних двух типов особенно эффективны, так как ученики получают знания в процессе самостоятельной творческой работы. Эти знания им необходимы для получения конкретного, видимого на экране компьютера. результата. Учитель в таких случаях становится лишь помощником в творческом процессе формирования знаний.

На занятиях с использованием компьютерных программ следует делить школьников на груп-

## ГЕХНОЛОГИЯ И ПРАКТИКА ОБУЧЕНИЯ

пы, учитывая реальные возможности и инливилуальные особенности кажлого ученика, уровень сформированности умений и навыков работы с компьютерными программами и базовый уровень подготовки учащихся по изучаемой теме, а также степень их самостоятельности.

#### **Уровни**

Задания по предмету также должны иметь уровневый характер, причём каждый последующий уровень должен отличатся от предыдущего степенью возрастания самостоятельности учащихся. Охарактеризуем каждый уровень:

• Первый — репродуктивный уровень характеризуется тем, что ученик владеет только репродуктивным методом учения. Предметные знания формируются на эмпирическом уровне познания. Школьники выполняют залания только при подробном описании всех необходимых действий при использовании компьютерных программ, по определённому алгоритму. Работа ведётся по образцу. Учитель не акцентирует внимание учеников на методах и приёмах самостоятельной деятельности. На этом уровне школьники находятся на начальном этапе самостоятельной работы с компьютером и обучающими программами, а *учитель выступает*  $\theta$  роли инстриктора.

Ребятам с низким уровнем сформированности навыков работы с компьютерными программами можно предложить следующий план действий (сопровождается машинописной инструкцией или инструкцией на бумажном носителе):

1. Запустите программу.

2. Откройте содержание и найдите тему занятия, установив курсор на выбранной теме и нажав левую кнопку «мышки»; внимательно изучите представленную информацию: теоретическое обоснование темы, видео- и демонстрационную часть. **3.** Завершив изучение темы, познакомьтесь с вопросами в конце программы. **4.** Используя клавиатуру компьютера, ответьте на вопросы программы.

Результатом первого уровня становится то, что самостоятельная работа на компьютере осуществляется *по образцу*. Учитель не акцентирует внимание ученика на развивающих возможностях программы; вопросы, на которые отвечает ученик, имеют ярко выраженный репродуктивный характер.

● *Второй — частично-поисковый уровень* характеризуется продуктивно-практическим подходом к процессу учения, который предполагает отработку соответствующих навыков и умений по использованию компьютерных программ.

Этот уровень разбивается на два этапа. На первом этапе при работе с программой ученикам даётся группа вопросов по определённой теме частично-поискового характера. На этом этапе школьники работают с компьютерной программой относительно самостоятельно. Они уже понимают важность исследовательской деятельности. На втором этапе ребята формулируют вопросы, возникшие при выполнении задания, и отправляют их учителю на компьютер вместе с решением задания первого этапа. Учитель оценивает деятельность школь-

Составив вопросы, **ученик по сети** посылает их на компьютер учителя для проверки.

ников, при необходимости формулирует наводящие вопросы и отправляет их по сети для доработки задания. Дидактическая ценность этого уровня заключается в том, что учитель получает возможность осуществлять обратную связь, позволяющую вести индивидуальную работу с учениками. Этот приём мы условно

называем «вопросы самому себе».

Так, работая с компьютерной программой, при изучении нового материала ученики отвечают на вопросы, которые они ставили при его изучении, а закончив работать с программой, находят ответы на них в структуре программы.

Второй уровень обеспечивает нетиповую ситуацию (*частично-поисковый метод*), где ученик может применить полученные знания и умения на практике.

В результате у школьников формируются навыки самостоятельной работы с компьютером и компьютерными программами на *частично-поисковом уровне*. Ученики привыкают работать со структурой программы и физическими моделями, а *учитель выступает в роли наставника.* На этом уровне учащиеся знакомятся с компьютерной программой по созданию тестовых заданий.

*Третий уровень — исследовательский* — более высокий уровень самостоятельности учащихся, где у них формируется теоретическое мышление, развиваются творческие способности. На этом уровне ученики способны не только самостоятельно выполнить отдельные фрагменты исследования, но могут раскрывать сущность используемых понятий, моделей, законов, самостоятельно получать соответствующие следствия, использовать исследовательские приёмы познавательной деятельности.

На третьем уровне экспериментального обучения учитель уже даёт определённую тему, по которой школьники должны составить план своей работы с предлагаемой компьютерной программой. Ребята самостоятельно создают тесты самоконтроля и по сети рассылают свои тесты другим ученикам класса. Этот приём мы условно называем «вопросы одноклассникам». Учитель учитывает правильность составленных ими вопросов и ответов и *выступает в роли консультанта.* 

При переходе ученика с одного уровня на другой у него формируются навыки самостоятельной работы с учебными электронными ресурсами на основе исследовательского метода*.* Система указаний-ориентиров в этом случае представляет собой обобщённые исследовательские задания к отдельному этапу решения проблемы.

Задания уровней обеспечивают преемственность в формировании умений (задания менее сложные формируют умения для выполнения более сложных заданий); разнообразны по дидактической цели и содержанию, чтобы формировать разнообразные умения у школьников; вырабатывают творческое отношение к учебной деятельности; не создают перегрузки из-за чрезмерного объёма.

Как только ученик достигает какого-то уровня в выполнении задания, ему сразу предлагается новый и более высокий уровень. Но если ученику не удаётся работа на этом уровне, он вновь возвращается на предыдущий. Вот здесь и нужно зафиксировать, сколько раз этому ученику необходимо выполнить задание на данном уровне, чтобы подняться на следующий. Так совершается уровневое продвижение ученика.

Не надо обучать каждого всему с самого начала: лучше предложить ему выполнить операции «сверху вниз»: от умственной формы до материальной, найти его уровень и отсюда начать отсчёт его учения.

Предлагаемые уровни хорошо согласуются с дифференцированным подходом к деятельности учащихся, а именно:

1-й уровень — знакомство, различение. Это деятельность по узнаванию: школьники могут выполнять её только при повторном восприятии ранее усвоенной информации об объектах, процессах или действиях с ними.

2-й уровень — алгоритмический: используется ранее усвоенное - это репродуктивное, алгоритмическое действие. Школьники самостоятельно воспроизводят и применяют информацию о ранее усвоенной ориентировочной основе выполнения этого действия.

3-й ировень — творческий. Применение ранее усвоенных знаний, умений для решения нетиповых задач. Это - продуктивное действие, в процессе которого учащиеся добывают или субъективно новую информацию (новую только для себя), или объективно новую, когда они действуют «без правил», но в известной им области, создавая иные правила действий, т.е. осуществляют исследовательскую деятельность.

## **ГЕХНОЛОГИЯ И ПРАКТИКА ОБУЧЕНИЯ**

 $\Delta$ ля первого уровня характерны тесты на опознание: относится ли изучаемый объект или явление к объектам или явлениям данного вида; тест на различение («выборочные» тесты): надо выбрать одно или несколько решений из списка возможных решений (при этом варианты возможных решений содержатся в самом тесте); тест-подстановки: надо вставить пропущенное слово, формулу или какой-либо другой существенный элемент знаний. Для второго уровня подбирают конструктивные тесты: ученик должен по памяти воспроизвести соответствующую информацию, указать существенные операции теста. Могут использоваться и типовые задачи, условия которых позволяют «с места» установить известную разрешающую её прошедуру (правило, формулу, алгоритм) и получить необходимый ответ. В качестве третьего уровня предлагают нетиповые задачи на применение знаний в новых ситуациях (для каждой задачи разрабатывают эталон существенных операций, возможно, и альтернативных); нового для себя знания (перечень необходимых и возможных операций разрабатывается заранее).

При этой работе используются следующие дидактические приёмы:

|Анализ конкретной ситуации. Задаётся реальная ситуация, которая имела те или иные последствия (положительные или отрицательные). Учащиеся должны вычленить проблему, сформулировать её, определить, каковы были условия, какие выбирались средства решения проблемы, были ли они адекватны и почему и т.д.  $|B \rangle$  данном случае анализируется уже свершившееся действие.

 $|p_{e}$ иение ситиаиии. Моделируется нерешённая ситуация. Школьники должны не только сформулировать проблему, но, разделившись на группы, разработать варианты её решения. Затем организуется «защита» решений, коллективное обсуждение.

При использовании игровых форм обучения рекомендуем такую последовательность проведения организационно-деятельностных игр: • проектирование педагогом проблемных ситуаций: определение целей, содержания, методов и средств, состава творческих групп; • постановка проблемы: актуализация противоречия, коллективное обсуждение целей, способов деятельности, создание творческих групп; • работа по творческим группам.

При такой организации учебного процесса хорошо использовать дидактические приёмы организации учебно-познавательной деятельности:

• предложить ученикам при работе с бумажными носителями (учебником и учебным пособием), а также с обучающими компьютерными программами выделить основные элементы знаний по изучаемой теме;

• в работе с обучающими компьютерными программами ставить перед учениками развивающие и поисковые вопросы и проблемы;

• ориентировать школьников на исследовательскую работу для развития самостоятельности и творческой активности.

Результаты применения вышеописанного подхода показали, что у школьников возникает стремление к самообразованию, усиливается познавательная мотивация, которая определяется более далёкими целями, жизненными перспективами выбора профессии; развивается логическое, абстрактное мышление, способность связывать критические раздумья о себе с наблюдениями над окружающим миром, умения аргументировать и доказывать свою точку зрения, делать глубоко обоснованные выводы, устанавливать причинно-следственные связи.

#### Диалогово-обучающие программы

Более того, диалогово-обучающие программы имеют и стимулирующую функцию. Прежде чем поставить ученику оценку, компьютер предлагает ему повторный обучающий фрагмент. Зная это, ученик с большим вниманием делает первый «проход» фрагмента и старается усвоить всё, чтобы успеть при втором «проходе» получить лучшую отметку. Эта функция зависит от обучающей компьютерной программы.

В процессе диалога компьютер эмоционально безразличен к ошибкам учащихся. Это освобождает ученика от страха и смущения, снижает до минимума психологическую несовместимость, которая иногда возникает между учеником и учителем.

Выделим некоторые особенности организации самостоятельной работы учащихся при использовании компьютерных обучающих программ: учебная информация в обучающей компьютерной программе адаптируется к возможностям класса; выбирается такая организация использования компьютерных программ, которая даёт наибольший педагогический эффект; предусматривается вариативность приёмов и методов решения конкретной учебной методической задачи; изложение учебной информации на мониторе соответствует возрастным особенностям учащихся; на каждом уроке фиксируется оценка результатов работы с учебным материалом каждого ученика; можно организовать различные виды учебных занятий, быстро проверить выполненное залание.

Естественно, что при изучении различных предметов необходимо создать школьникам условия для сочетания новых и традиционных способов самостоятельной работы в предметной информационной среде обучения. При этом важно, чтобы ученики овладели обшими подходами к восприятию, обработке и использованию информации независимо от того, представлена ли она устной речью. книгой или размещена на электронном носителе. Решение этих задач определяет новый, более высокий уровень развития информационной культуры школьников, их самостоятельности и творческой активности. НО